## Where can I find the event log for my RMS profile?

Main Page > IoT Platforms > RMS > RMS FAQ > Where can I find the event log for my RMS profile?

All related device events are stored in the **Events log**.

- 1. To reach the **Events log** of a router, log in to RMS and check the Main window table.
- 2. On the left side of the table, you will see the "Actions" column which contains a few icons next to each device.
- 3. Click the **Device details** icon next to the device whose Device details you would like to reach.

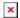

To reach **Events log** click on the **Device details** icon.

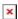

Below you will find an example of **Events log** and device information window.

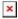

## See also

• RMS Manual: Events